# COLABORACIÓN

#### ¿Con quién puedes colaborar?

Imagínate tu proyecto a lo grande.

¿Qué es aquello que **no podrás abarcar** por cantidad de trabajo? ¿Quién puede? Por ejemplo: *Hago 100 facturas en vez de 10 -> Administrativo o Gestoría Hago 400 sesiones al mes en vez de 40 -> Colaboradores "x, y, z" Seguimiento de 10 talleres online -> Colaborador "w"*

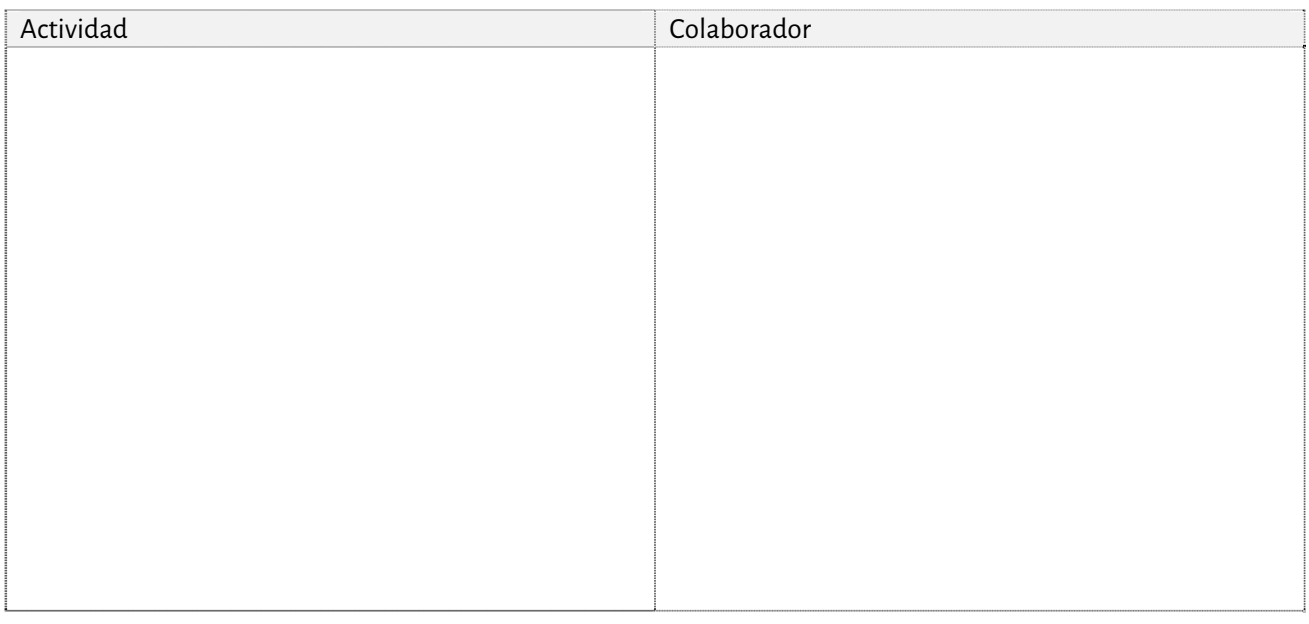

¿Qué es aquello que cuando crezcas requerirá de **más especialización** y tú no podrás hacer? (Zapatero a tus zapatos) ¿Quién puede?

Por ejemplo: *Marketing online (más redes, más seguimiento, etc..)-> Colaborador "z"*

*Rentings, Lissings, Factoring Confirming, descuentos, pagarés, impuestos, nóminas, etc… gestión administrativa heavy -> Gestoría*

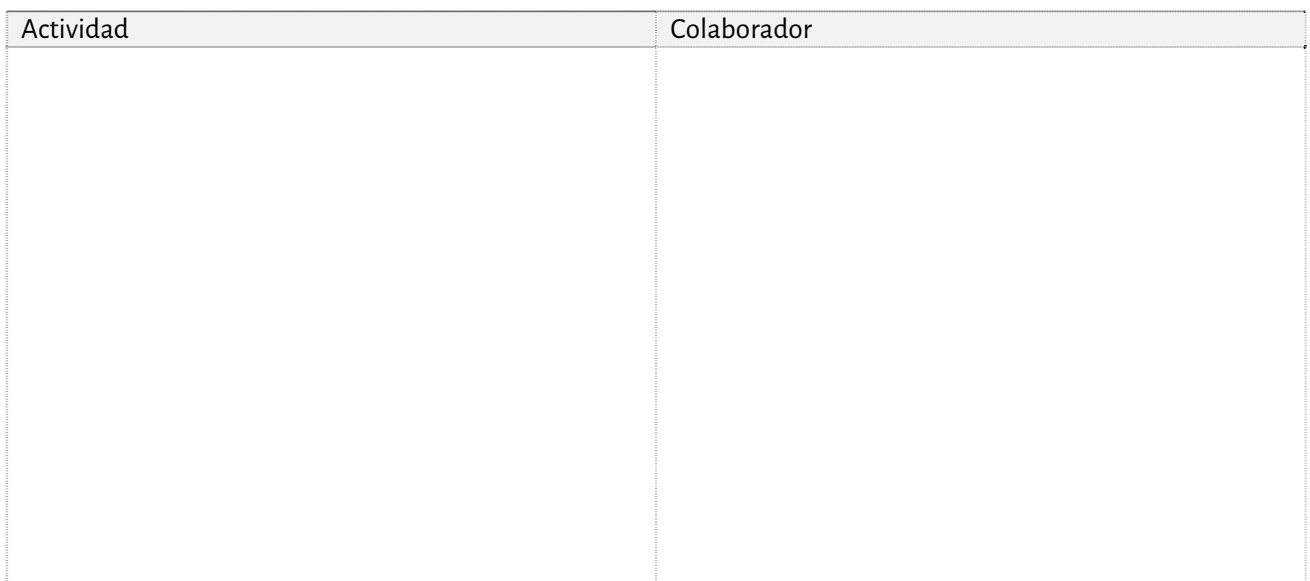

### ¿Qué puedes mejorar?

¿Qué es aquello que puedes **automatizar**? ¿Cómo?

Cuáles son aquellas funciones que se pueden automatizar y optimizar para liberarte de tiempo. Qué es aquello que siempre piensas… Debería tener a alguien para hacer este "trabajo de pala". O… ¡Qué engorroso, pesado y repetitivo es esto!

Por ejemplo:

*El cálculo del rendimiento económico de los talleres -> Un buen Excel o software de gestión El envío de mis talleres y cursos a la comunidad -> Una buena organización y un software de boletín*

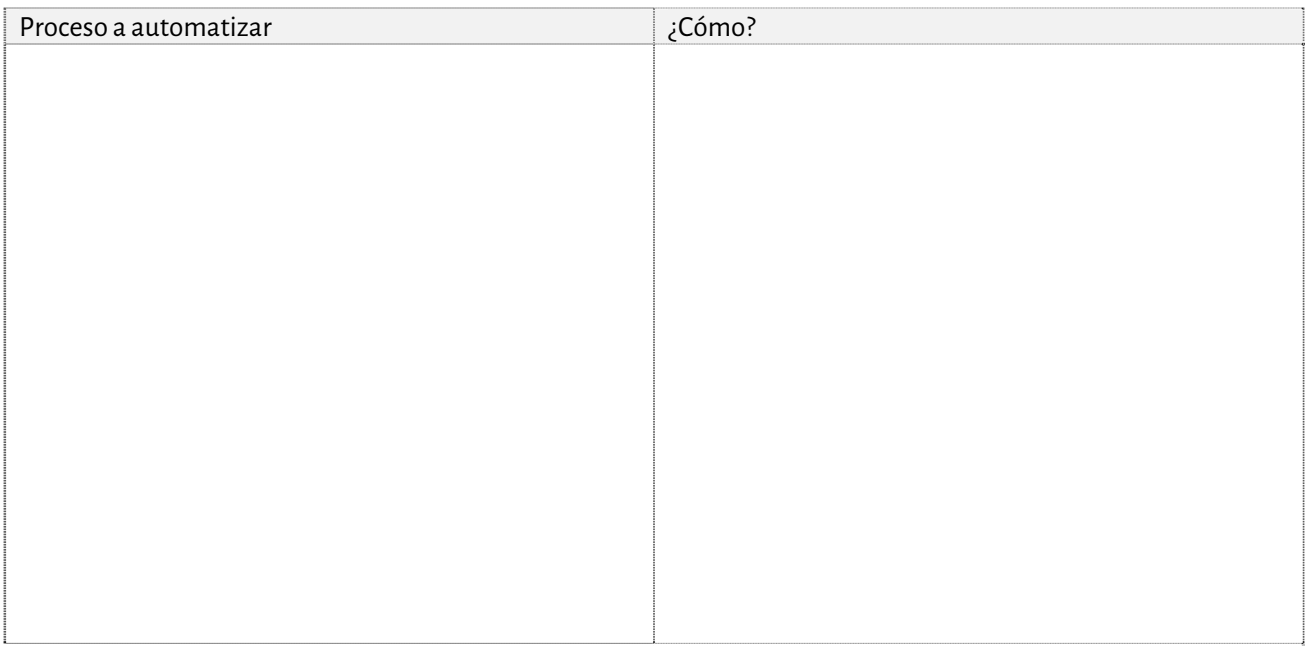

# **INGRESOS**

### Expansión

¿Cómo puedes **llegar a más gente**? ¿Cómo puedes mandar tu "PARA QUE" a más personas? ¿Qué se te ocurre?

#### Venta cruzada

¿Qué **productos nuevos anexos** a tu servicio o producto principal puedes crear?

¿Cómo puedes mejorar tu cartera de productos y servicios? ¿Qué productos tienes? Piensa en servicios relacionados. ¿Qué servicios ofreces? Piensa en productos relacionados.

Por ejemplo:

*Si me dedico a dar clases de Yoga -> Vender esterillas, cojines, ropa, inciensos,… e incluso de mi marca. Si me dedico a terapia de sueños -> Libretas, Apps, grabadoras, etc…*

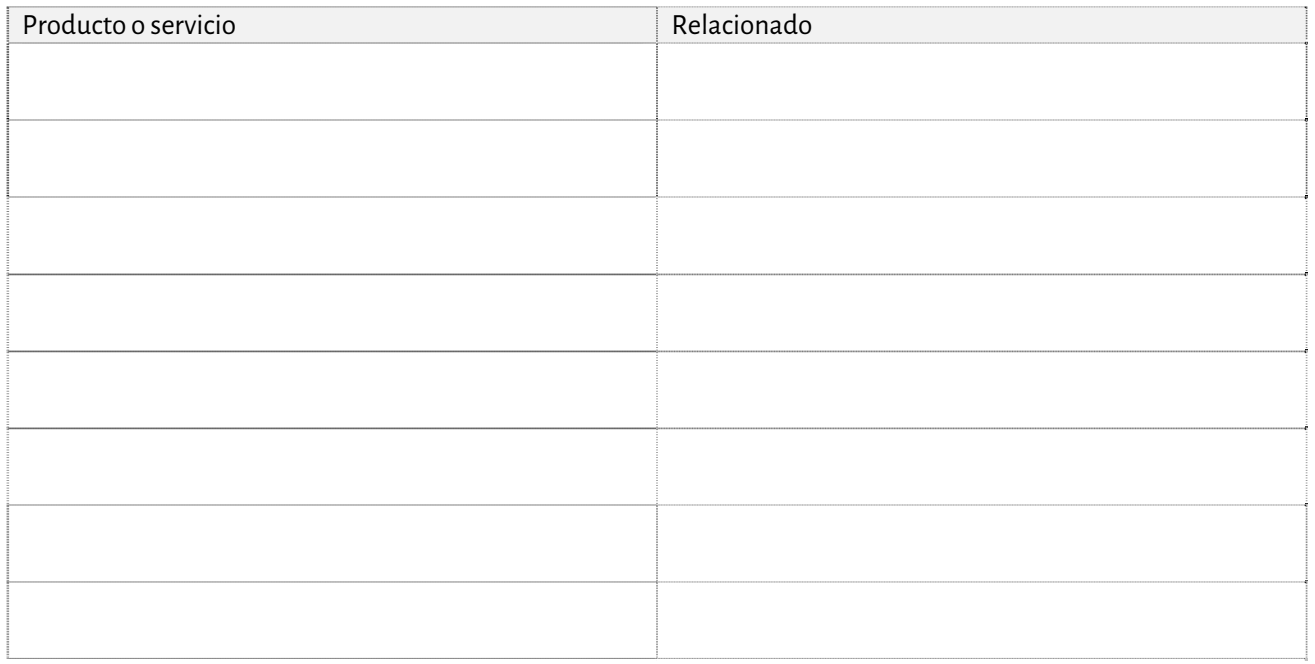

#### Ingresos pasivos

**Ingresar sin trabajar**. Empieza a pensar en ello. ¿De qué manera puedes hacer que tu aportación al mundo funcione sola? O prácticamente sola, es decir, que no dependa de ti.

Por ejemplo: *Escribiendo un libro. O montando una formación online (grabada). O creando una APP,…*

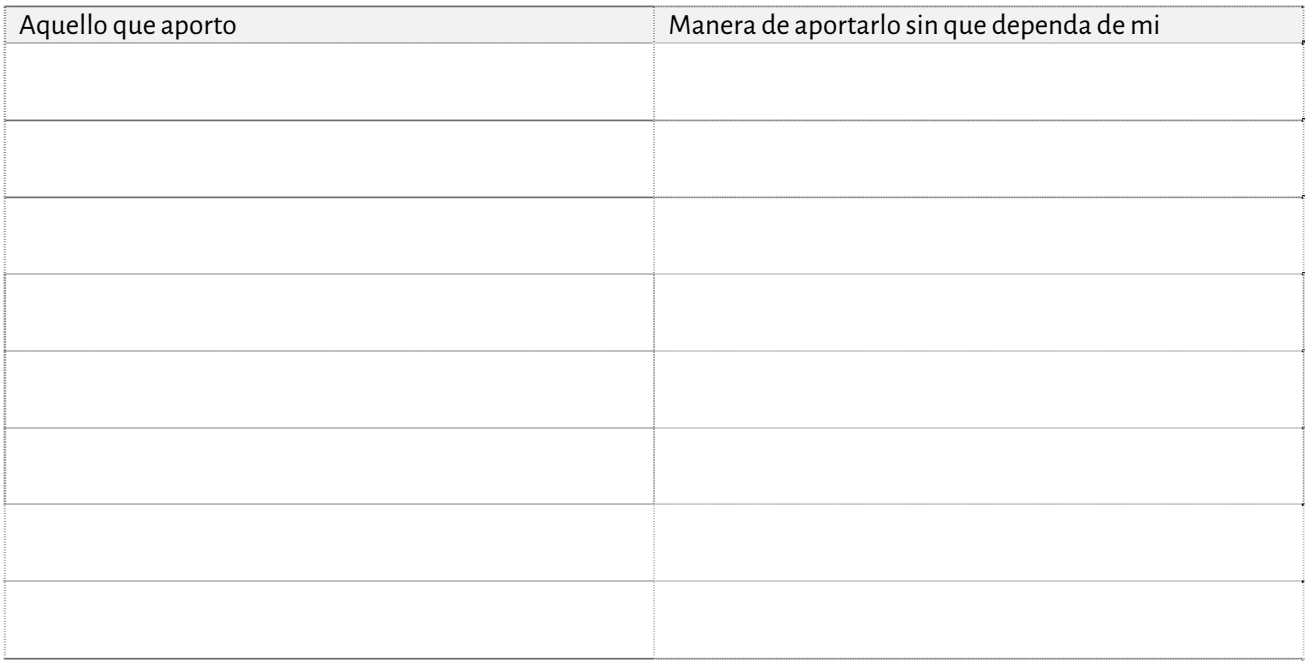

# ¿HASTA DÓNDE LLEGO?

## Estimación

#### Haz un cálculo rápido:

Apunta todas las actividades que realizas tú directamente y que te dan ingresos. En el caso de estar arrancando una actividad nueva, lista las actividades profesionales que crees que deberías hacer. **Sólo las que son facturables**. Aquellas en las que cobras. Al lado desglosa lo que ganas por cada una de ellas por hora. Este es el estado Actual/deseado basado en las actividades.

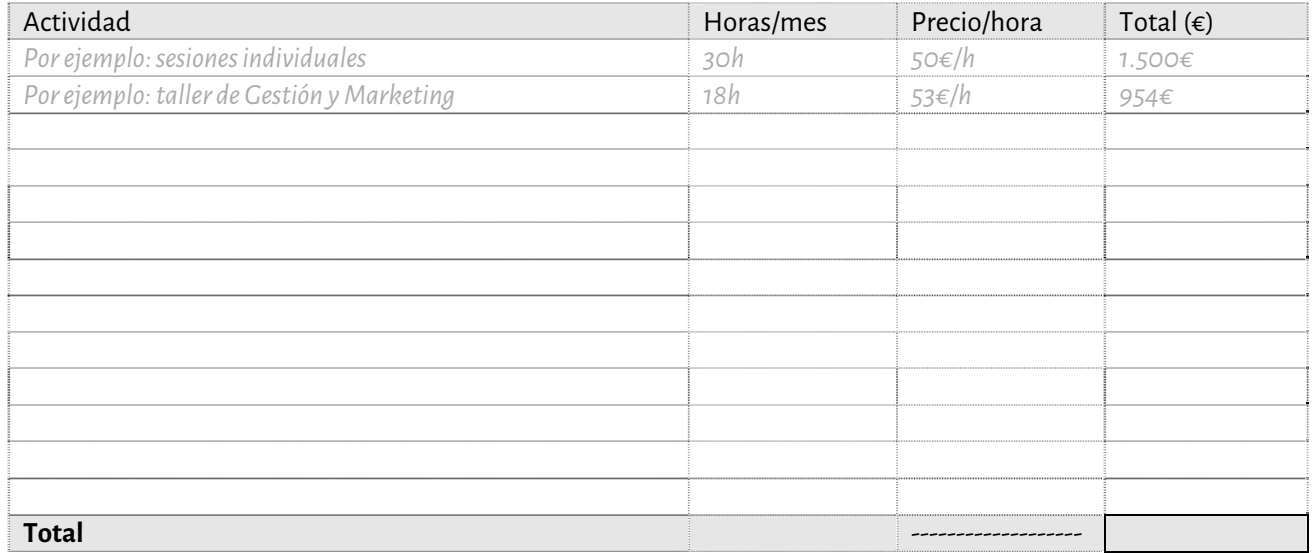

Ahora haz lo mismo pero al revés con el estado deseado basado en ingresos. Fíjate que es la misma tabla que antes pero invertida.

Empieza apuntando cuanto quieres ingresar. Puedes basarte en la nómina del Excel del control económico. Después desglosa ese importe entre las distintas actividades que haces y mira cuantas horas necesitas dedicarle a cada una para que salga ese número deseado.

EN el caso que quieras arrancar nuevas actividades y que ahora no las estés realizando, apúntalas también. Establece un precio hora y una estimación de horas.

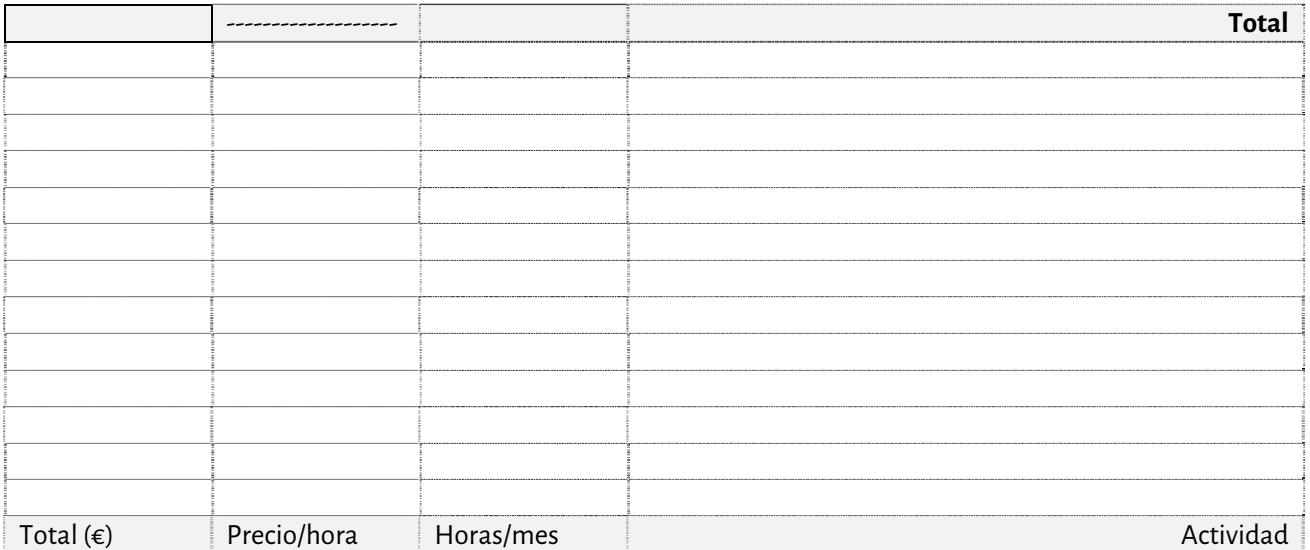

Ahora apunta las actividades que sean profesionales pero no facturables. Son actividades que son igualmente necesarias para el negocio, como la contabilidad, las horas de marketing, la preparación de documentación, hacer pedidos, etc…

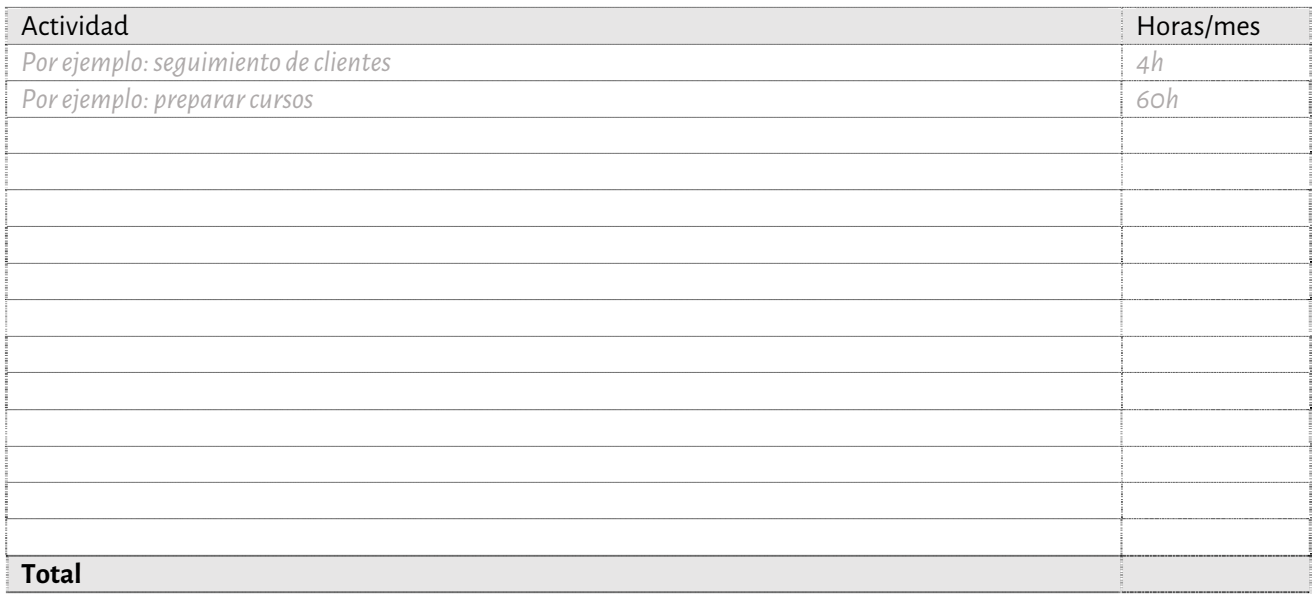

Y ahora apunta aquellas actividades que no son profesionales pero que también quieres o tienes que hacer en tu día a día:

Por ejemplo: *Estar con la familia, salir a dar una vuelta, ir a la montaña, leer, ir al cine, dormir 8h, comer, meditar, …*

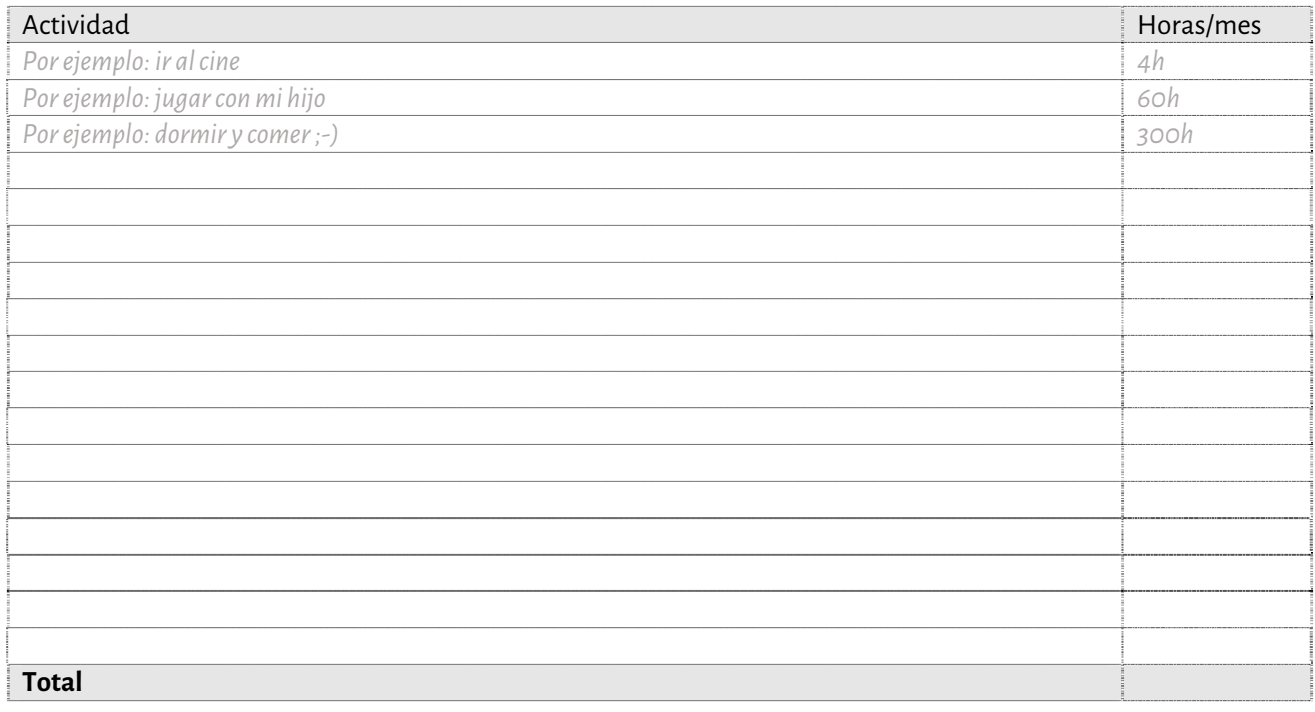

#### Crea tu calendario

Rellena un calendario semanal con todas las actividades que has descrito arriba, tanto las profesionales como las que no lo son.

Si puedes, hazlo mensual. Copia 4 veces este calendario y colócalo todo ocupando su espacio real.

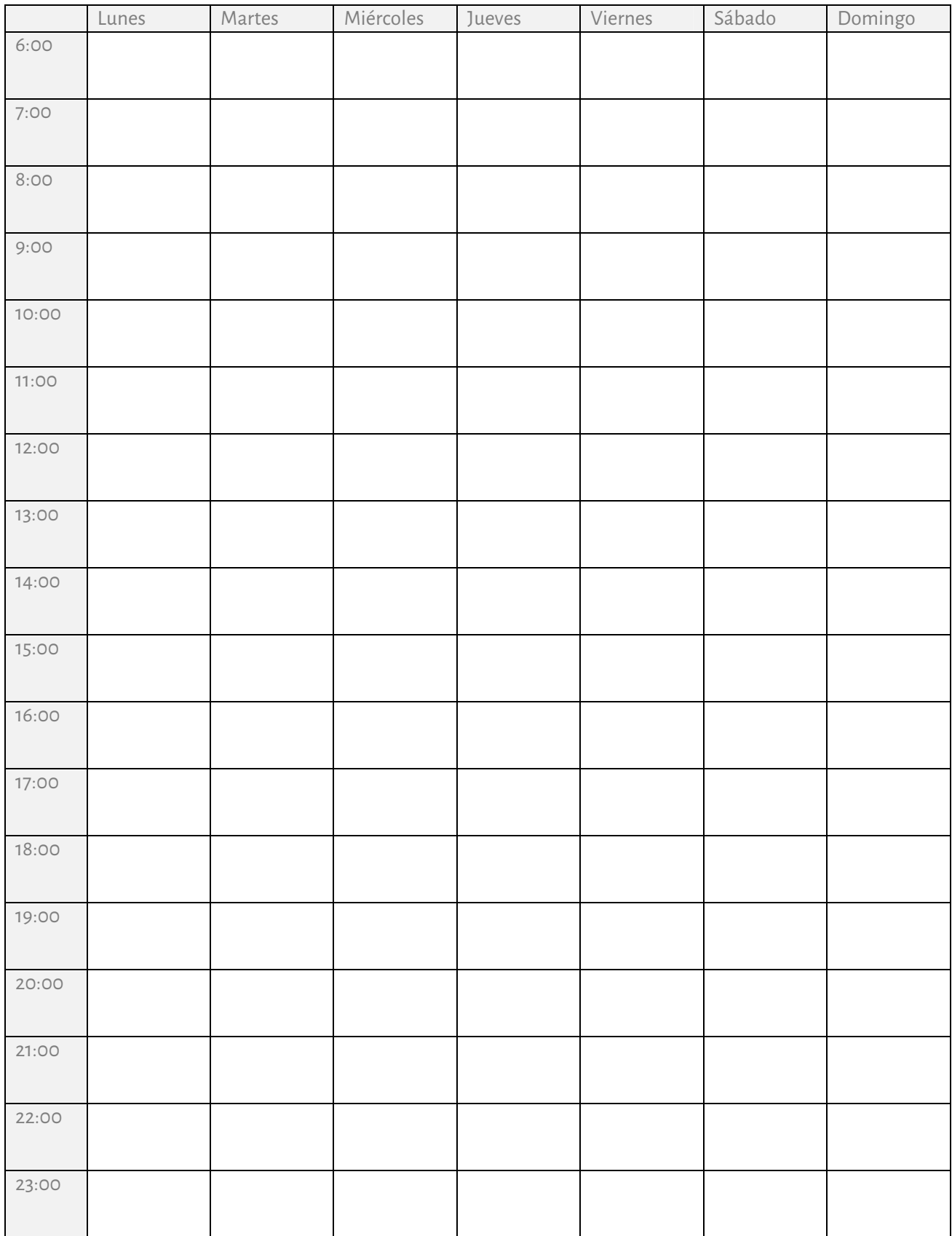

Aquello que has detectado que no te gusta, ¿Cómo puedes mejorarlo o solucionarlo?